#### ACCOMPAGNEMENT TECHNIQUE

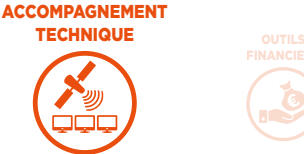

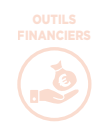

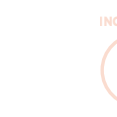

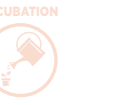

# **Orfeo ToolBox dit OTB**

Les satellites d'observation de la Terre produisent des données brutes qui sont exploitables moyennant des traitements informatiques. Grâce à OTB, librairie open source de traitements d'images optiques et radar, chacun peut réaliser ses propres produits.

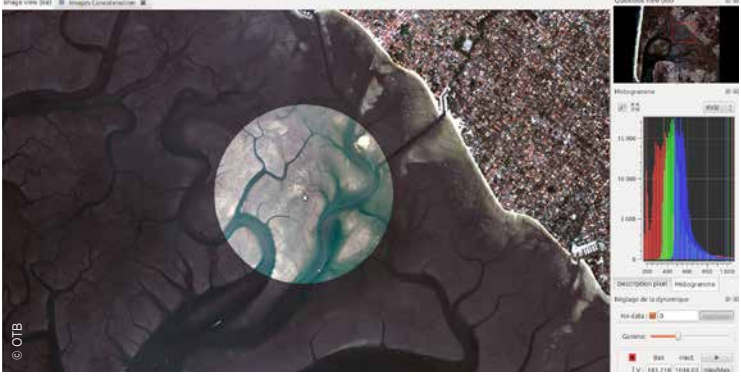

Traitement effectué via Monteverdi.

Une bibliothèque logicielle de<br>Utraitements d'images en open source, libre d'accès et gratuite : ainsi pourrait-on définir l'Orfeo ToolBox. Développée par le CNES, l'OTB peut traiter des images optiques et radar à haute et très haute résolution. Elle est tout aussi librement téléchargeable que les données d'observation de la Terre du programme Copernicus.

### **Monteverdi**

Ce sont les traitements appliqués à une image satellite qui vont faire ressortir les informations recherchées. Monteverdi est à la fois une surcouche et une interface permettant d'utiliser facilement l'OTB, disponible pour PC, Mac et Unix. Avec lui, les utilisateurs finaux peuvent visualiser des images et accéder à tous les services de la boite à outils.

#### **Comment ça marche ?**

Quatre vingt sept applications (enchainement d'algorithmes) différentes telles que la superposition d'image, la détection de changements ou encore la segmentation, permettent de traiter les images afin de faire ressortir les paramètres recherchés. Cette boîte à outils logicielle est accessible de plusieurs façons selon le besoin final, le profil des utilisateurs et la manière de travailler. Ses traitements sont en effet accessibles depuis plusieurs logiciels, également libres et gratuits : si informaticiens

et développeurs utiliseront Python ou C++, un utilisateur de télédétection préférera sûrement Monteverdi. Un habitué de SIG (Système d'Information Géographique) passera par QGIS quand l'application Terr'Image,

## **Les objectifs du CNES**

L'OTB met des algorithmes de traitement d'image à disposition des utilisateurs de données d'observation de la Terre. Open source et collaborative, cette boîte à outils dynamique est constamment alimentée et enrichie en algorithmes et traitements, par le CNES mais aussi par des laboratoires de recherche.

dédiée aux scolaires, consacre un espace pédagogique destiné aux enseignants. Sur le principe de librairies dynamiques autodescriptives et auto-documentées, quel que soit le logiciel qui appelle l'OTB, l'application restera tout aussi complète et renseignée. Et pour faciliter son utilisation, deux forums, users group et developers group, permettent aux utilisateurs et développeurs de partager leurs connaissances de cette boîte à outils.

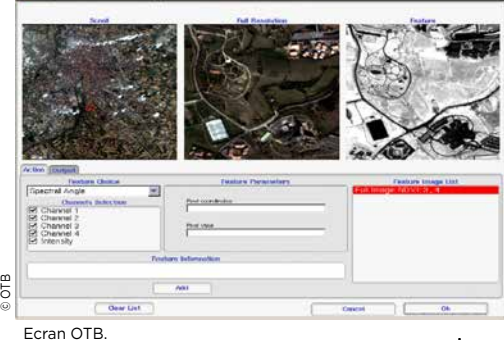

cnes

**C.O.O.** Feature Extraction Application: (4 bands , (6076, 7265)

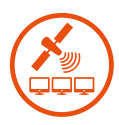

cnes

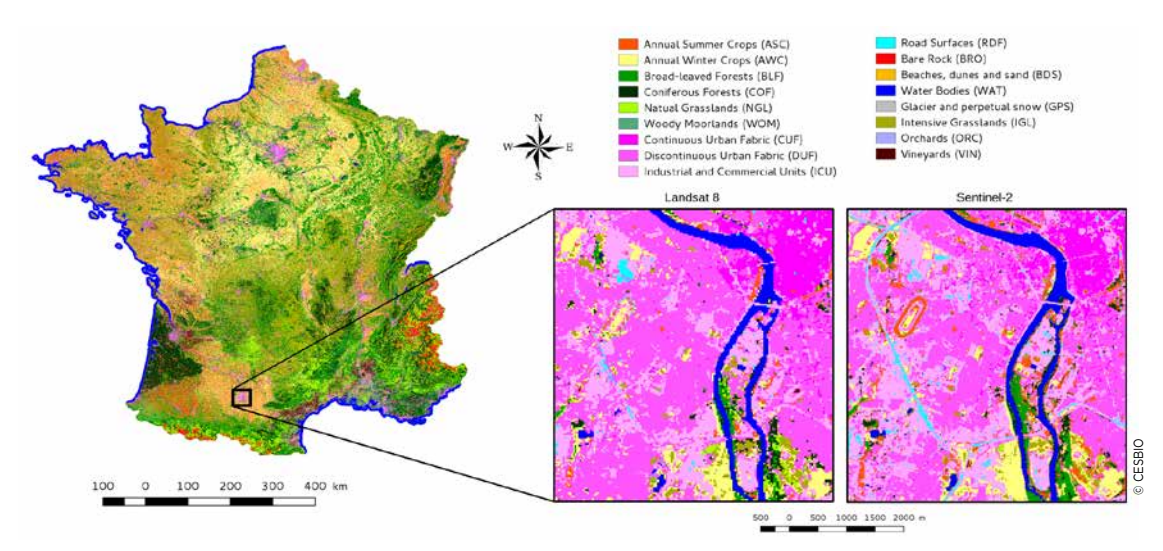

Carte d'occupation des sols en France.

#### **OTB révèle la France vue par Sentinel-2**

Cette carte d'occupation du sol de la France métropolitaine en 2016 a été téléchargée environ 200 fois dans le mois suivant sa publication ! Avec 17 classes d'occupation du sol, la carte est principalement basée sur des données Sentinel-2 (10 m de résolution), allant de fin 2015 à fin 2016, ainsi que sur des données Landsat-8 (30 m de résolution), utilisées jusque-là. L'image parle d'elle-même : la résolution de Sentinel-2 améliore incontestablement la détection des objets et la finesse du rendu.

Cette carte a été produite par la chaîne de traitements iota2 basée sur OTB et développée par le CESBIO, Centre d'Etudes Spatiales de la BIOsphère, qui regroupe le CNRS, le CNES, l'IRD et l'Université Paul Sabatier de Toulouse. Les spécifications du produit ont été élaborées avec un panel d'utilisateurs de domaines très variés (agences d'urbanisme, instituts techniques agricoles, forestiers, gestion de risques, chercheurs en agronomie

#### pour en savoir plus

www.orfeo-toolbox.org https://wiki.orfeo-toolbox.org/index.php/Main\_Page http://www.cesbio.ups-tlse.fr http://osr-cesbio.ups-tlse.fr/~oso/posts/2017-03-30-carte-s2-2016 https://www.qgis.org/fr/site https://groups.google.com/forum/#!forum/otb-developers https://groups.google.com/forum/#!forum/otb-users https://enseignants-mediateurs.cnes.fr/fr/terres-emergees-le-projet-terrimage

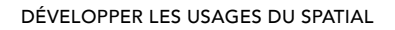